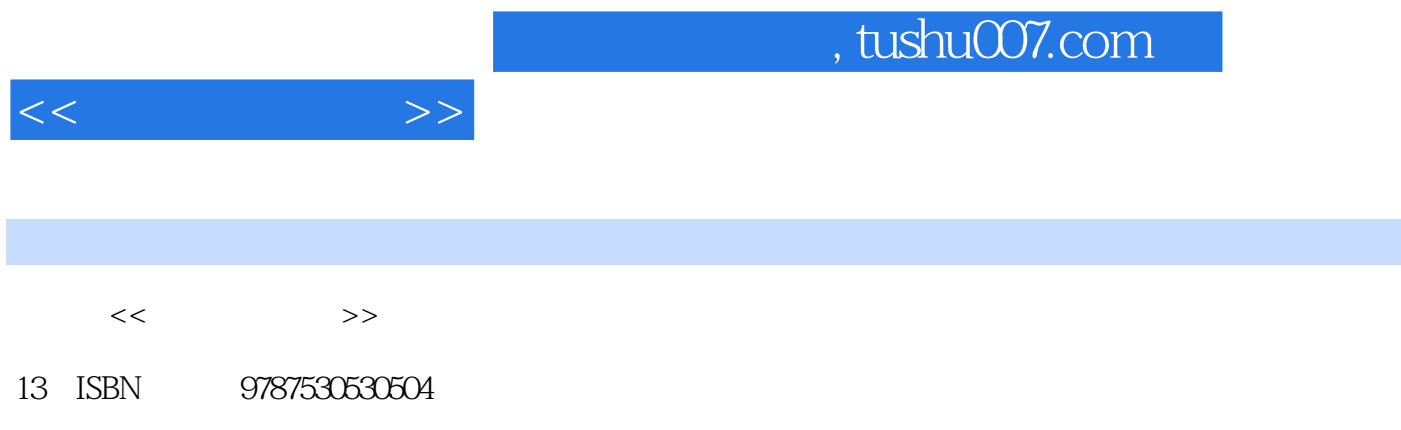

10 ISBN 753053050X

出版时间:2005-9

PDF

## 更多资源请访问:http://www.tushu007.com

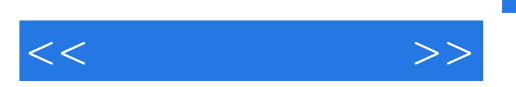

 $\kappa$  and  $\kappa$  are  $\kappa$ 

 $\mu$  , we can define the set of  $\mu$  , we can define  $\mu$  ,  $\mu$ 

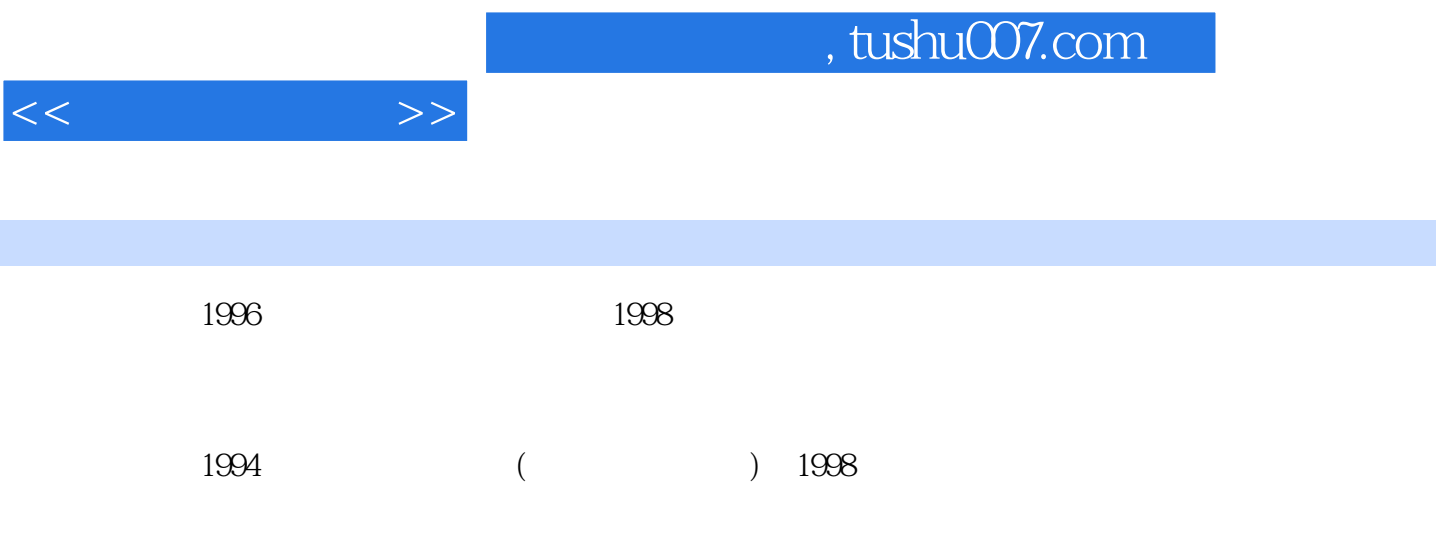

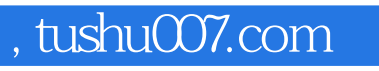

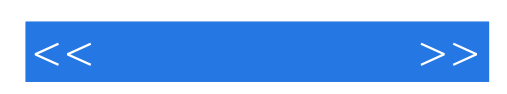

本站所提供下载的PDF图书仅提供预览和简介,请支持正版图书。

更多资源请访问:http://www.tushu007.com